COS 126 Princeton University Spring 2024

## Programming Exam

Before you begin. Read through this page of instructions. Do not start the exam (or read the next page) until instructed to do so.

Duration. You have 80 minutes to complete this exam.

Advice. Review the entire exam before starting to write code. Implement the constructor and instance methods in the order given, one at a time, testing in main() after you complete each method. The last instance method is the most challenging.

**Submission.** Submit your solutions on *TigerFile* using the link from the *Exams* page. You may submit multiple times (but only the last version will be graded).

Check Submitted Files. You may click the Check Submitted Files button to receive partial feedback on your submission. We will attempt to provide this feature during the exam (but you should not rely upon it).

Grading. Your program will be graded primarily on correctness. Clarity and efficiency will also be considered. You will receive partial credit for a program that implements some of the required functionality. You will receive a substantial penalty for a program that does not compile.

Allowed resources. During the exam you may use only the following resources: course textbook; companion booksite; lecture slides; course website; course Ed; your course notes; and your code from the programming assignments or precept. For example, you may not use *Google, StackOverflow*, or ChatGPT.

No collaboration or communication. Collaboration and communication during this exam are prohibited, except with course staff. A staff member will be outside the exam room to answer clarification question.

No electronic devices or software. Software and computational/communication devices are prohibited, except to the extent needed for taking this exam (such as a laptop, browser, and IntelliJ). For example, you must close all unnecessary applications and browser tabs; disable notifications; and power off all other devices (such as cell phones, tablets, smart watches, and earbuds). You must use the Princeton wireless network *eduroam*, not a mobile hotspot.

Honor Code pledge. Write and sign the Honor Code pledge by typing the text below in the file acknowledgments.txt.

I pledge my honor that I will not violate the Honor Code during this examination.

Electronically sign it by typing /s/ followed by your name.

After the exam. Discussing or communicating the contents of this exam before solutions have been posted is a violation of the Honor Code, as is accessing TigerFile.

Deliverables. For this programming exam, you will submit two files:

- 1. A Java program TigerWallet.java, containing a data type for managing a wallet that contains both cash and a cryptocurrency.
- 2. An acknowledgments.txt file, containing your Honor Code pledge.

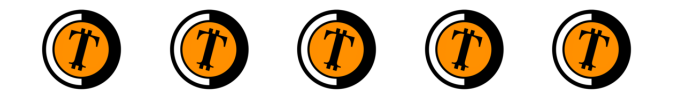

% java-introduce Account.java-introduce Account.java-introduce Account.java-introduce

of cash (in dollars) and a certain amount of a virtual currency (known as *tigercoin*). These two quantities are always non-negative integers. Each wallet is also associated with a particular campus network (such as *Mathey* or *Forbes*). "Alice" or "Alice" or "Alice" or "Alice" or "Alice" or "Alice" or "Alice" or "Alice" or "Alice" or "Alice" or " TigerWallet. The data type TigerWallet represents a wallet that contains a certain amount "Alice" or "Alice2021". Implement these methods: "Alice" or "Alice2021". Implement these methods:  $\mathcal{C}$  and  $\mathcal{C}$  and  $\mathcal{C}$  are non-negative funds.  $\overline{\phantom{a}}$  $\Gamma$  funds (e.g., amount in the methods below) are non-negative  $\Gamma$  $\mathcal{S}$  $\mathcal{A}$  alice  $\mathcal{A}$  or  $\mathcal{A}$  or  $\mathcal{A}$  or  $\mathcal{A}$  . In place methods:

API. Using the template file TigerWallet. java provided in the project folder as a starting point, write a data type that implements the following API:

% java-introduce Account.java-introduce Account.java-introduce Account.java-introduce

public class TigerWallet change this method to test your code however you like (as long as it compiles).

% java-introduce Account.java-introduce Account.java-introduce Account.java-introduce

% java-introduce Account.java-introduce Account.java-introduce Account.java-introduce

% javac-introcs Account.java

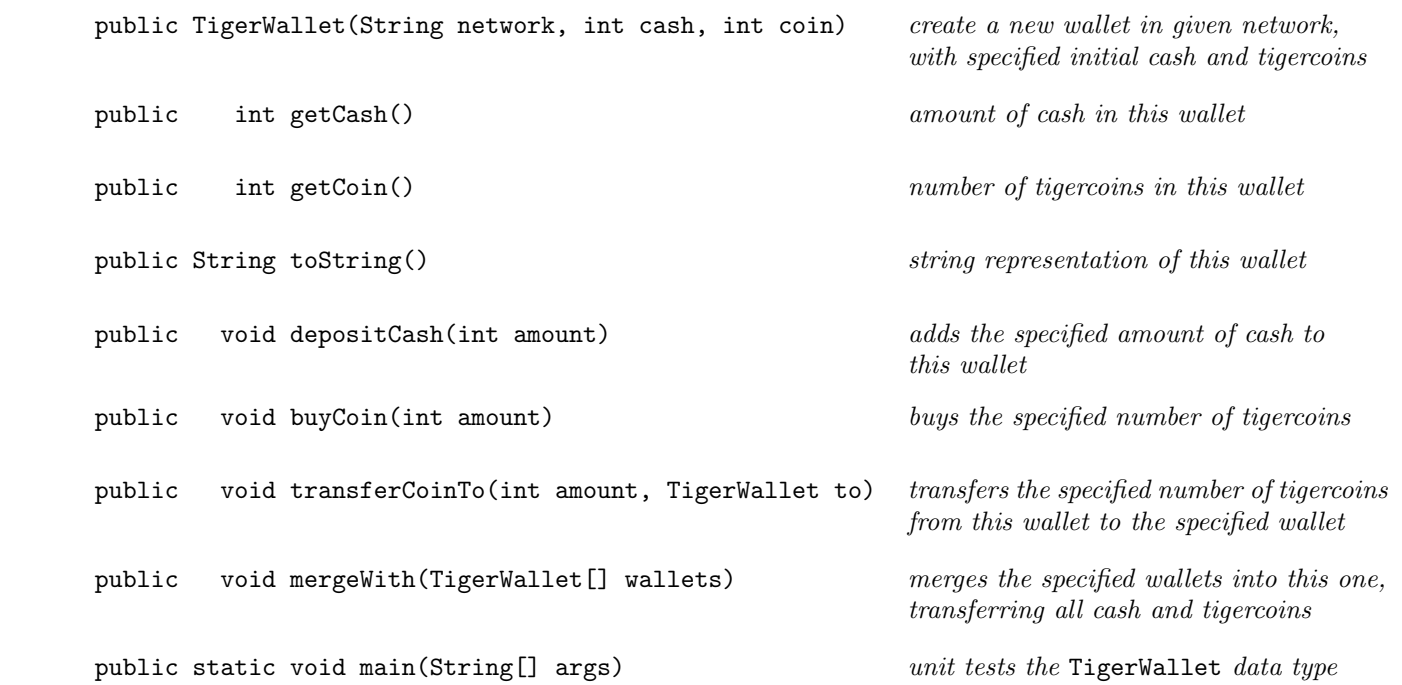

Here is some additional information about the required behavior:

- The toString() method returns a string that represents the wallet in the format (network, cash, tigercoins), such as "(Mathey, 100, 10)".
- The depositCash() method increases the amount of cash in the wallet by the deposited amount. (There is no fee for depositing cash.)
- The buyCoin() method converts cash to tigercoins within a wallet. Each tigercoin costs \$100. There is a \$3 fee per transaction. For example, buying 5 tigercoins increases the number of tigercoins in the wallet by 5 and decreases the amount of cash in the wallet by \$503.
- The transferCoinTo() method transfers tigercoins from one wallet to another. Specifically, the method call from.transferCoinTo(amount, to) decreases the number of tigercoins in the from wallet (and increases the number of tigercoins in the to wallet) by the specified amount. If the two wallets are in different networks, the from wallet pays a \$3 transaction fee.
- The mergeWith() method combines several wallets into one. Specifically, the method call wallet.mergeWith(wallets) transfers all of the cash and the tigercoins from the wallets in wallets [] to wallet, leaving zero cash and tigercoins in the transferred wallets. (There is no fee for merging wallets.)
- Exceptions. Throw an IllegalArgumentException if the arguments are invalid:
	- Calling buyCoin() with insufficient cash to complete the transaction (including the fee).
	- Calling transferCoinTo() with
		- $\diamond$  insufficient cash to pay the fee (if applicable), or
		- $\diamond$  insufficient tigercoins to complete the transfer.
	- Calling wallet.mergeWith(wallets) if any of the wallets in wallets[] are
		- $\diamond$  in a different network than wallet, or
		- $\diamond$  if any of the wallets are equal to (i.e., aliases of) one another (or wallet).

For simplicity, you may assume that:

- The amount argument in depositCash(), buyCoin(), and transferCoinTo() is a positive integer.
- The cash and coin arguments in the constructor are non-negative integers.
- No arguments are null, including the array elements in mergeWith().

• Unit testing. Include a main() method that directly calls the constructor and every instance method. You may use this main() as a starting point:

```
public static void main(String[] args) {
    // create four wallets
    TigerWallet aja = new TigerWallet("Mathey", 100, 10);
    TigerWallet bob = new TigerWallet("Forbes", 300, 1);
    TigerWallet cai = new TigerWallet("Mathey", 0, 6);
    TigerWallet dee = new TigerWallet("Mathey", 200, 0);
    // print Aja's cash and coin
    StdOut.println("Aja cash: " + aja.getCash()); // Aja cash: 100
    StdOut.println("Aja coin: " + aja.getCoin()); // Aja coin: 10
    StdOut.println();
    // perform some transactions
    aja.depositCash(1000);
    aja.buyCoin(5);
    aja.transferCoinTo(2, cai);
    // print wallets
    StdOut.println("Aja: " + aja); // Aja: (Mathey, 597, 13)
    StdOut.println("Bob: " + bob); // Bob: (Forbes, 300, 1)
    StdOut.println("Cai: " + cai); // Cai: (Mathey, 0, 8)
    StdOut.println("Dee: " + dee); // Dee: (Mathey, 200, 0)
    StdOut.println();
    // merge Mathey wallets into Aja's wallet
    TigerWallet[] wallets = \{ cai, dee \};aja.mergeWith(wallets);
    // print wallets
    StdOut.println("Aja: " + aja); // Aja: (Mathey, 797, 21)
    StdOut.println("Bob: " + bob); // Bob: (Forbes, 300, 1)<br>StdOut.println("Cai: " + cai); // Cai: (Mathey, 0, 0)
    StdOut.println("Cai: " + cai);
    StdOut.println("Dee: " + dee); // Dee: (Mathey, 0, 0)
    StdOut.println();
}
```
Grading. This programming exam has a total of 50 points. Here is the breakdown:

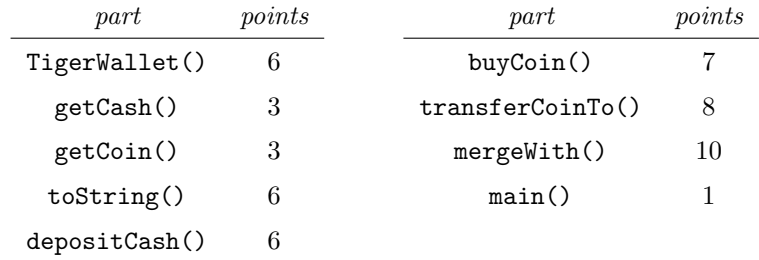